## **Application: gvSIG desktop - Issues**

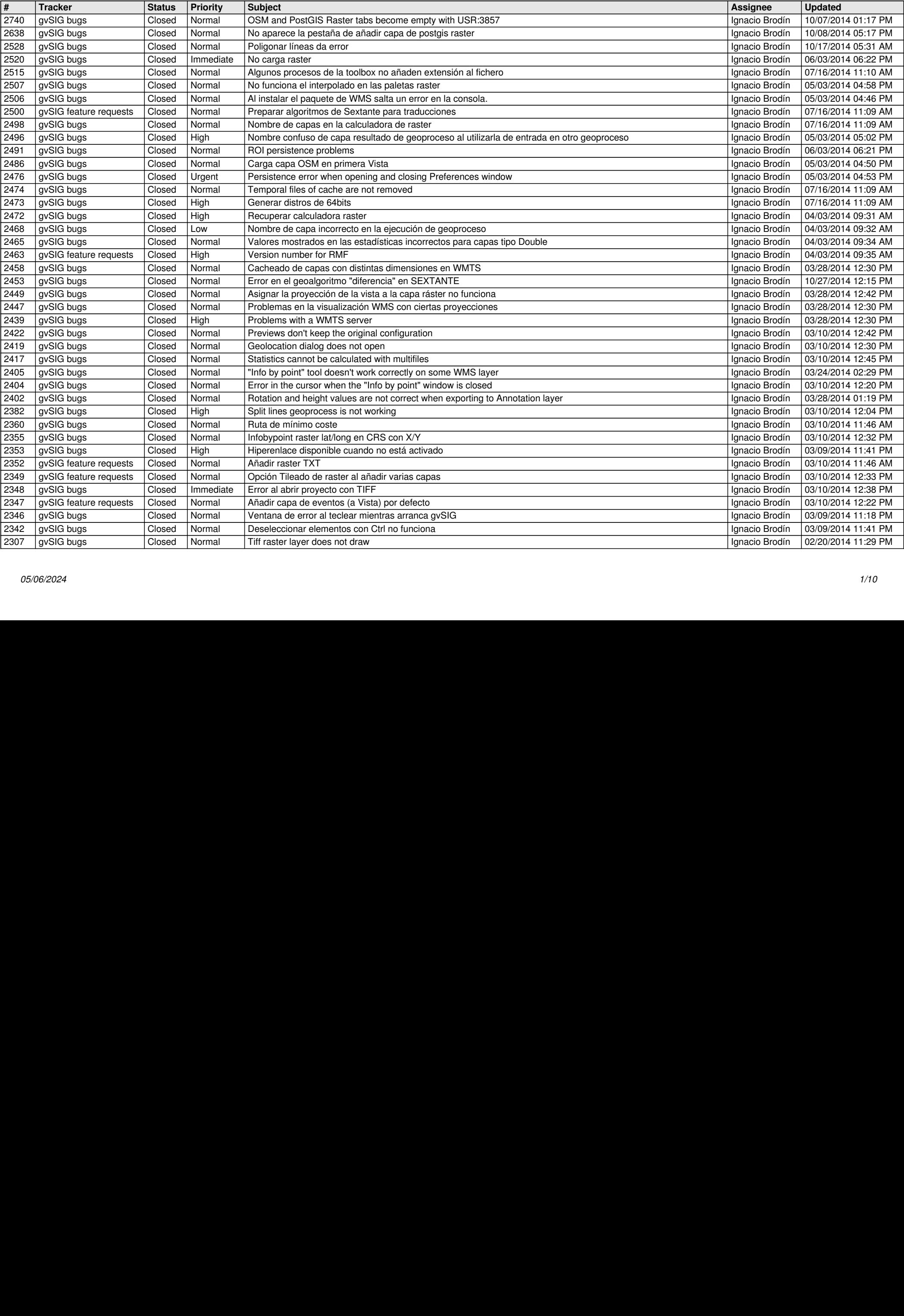

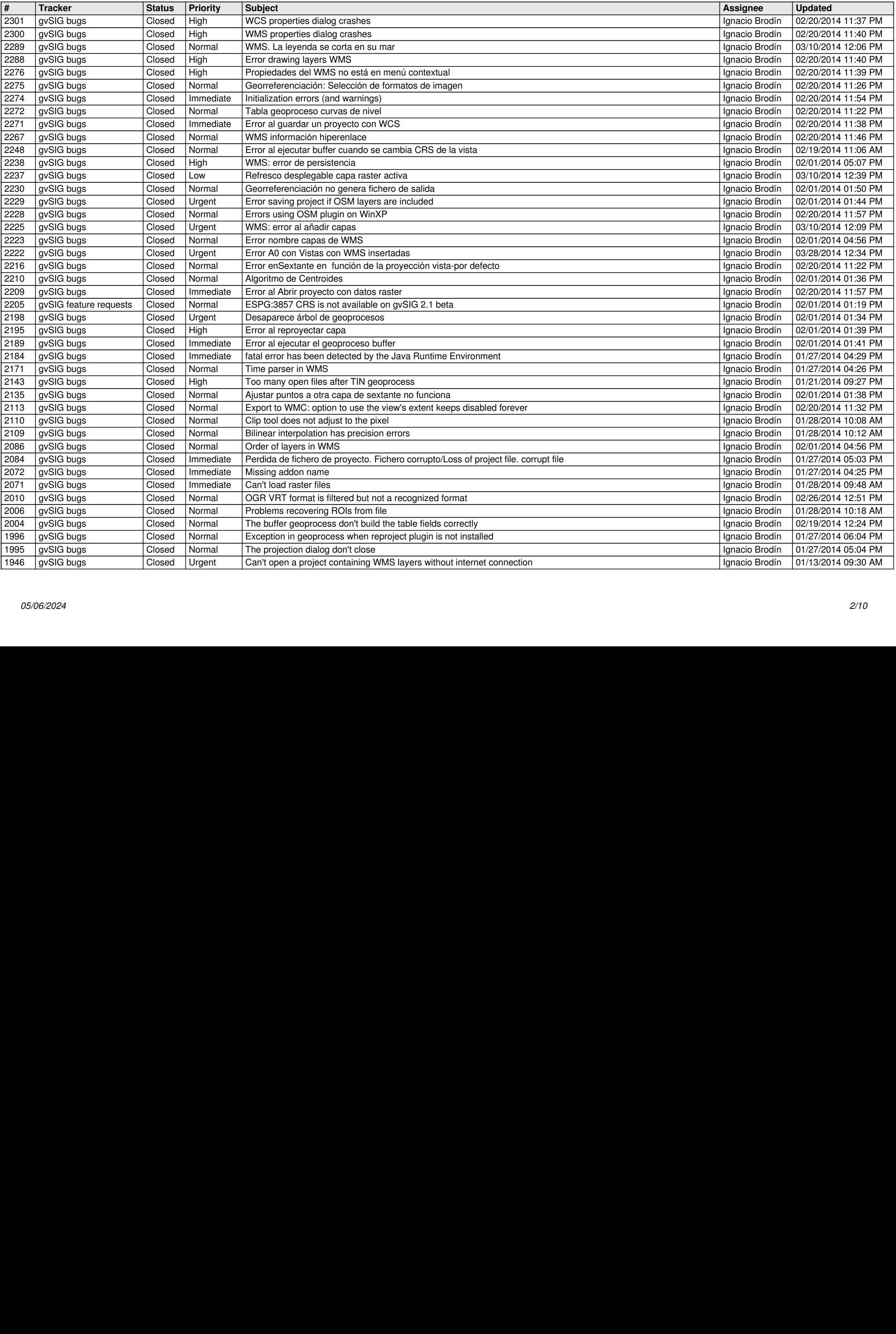

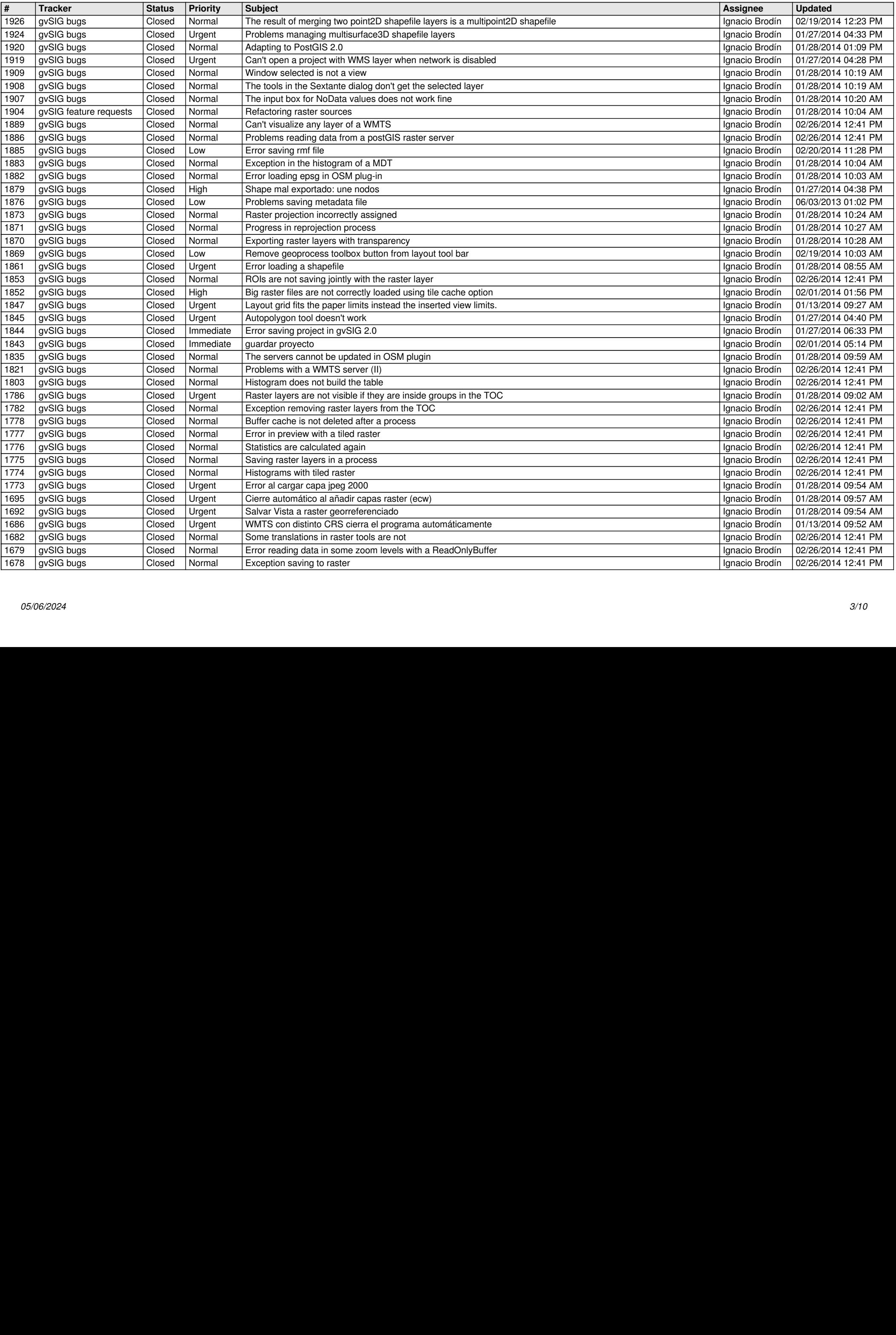

![](_page_3_Picture_741.jpeg)

![](_page_4_Picture_746.jpeg)

![](_page_5_Picture_734.jpeg)

![](_page_6_Picture_721.jpeg)

![](_page_7_Picture_714.jpeg)

![](_page_8_Picture_729.jpeg)

![](_page_9_Picture_52.jpeg)